Università di Roma Tor Vergata Corso di Laurea triennale in Informatica **Sistemi operativi e reti** A.A. 2020-2021 Pietro Frasca Parte II: Reti di calcolatori Lezione 7 (31)

> Martedì 30-03-2021 Lezione on line

# **GET condizionale**

- Per aumentare la velocità di trasferimento dei documenti e diminuire la quantità di traffico Web, i browser utilizzano due tipi di cache, uno posto in memoria principale e l'altro residente su memoria secondaria.
- Quando un browser ottiene una pagina, la visualizza, ne mantiene il contenuto in memoria ram e salva tutti i file che la compongono nella cache su memoria secondaria, all'interno di una specifica cartella.
- Quando un browser richiede un oggetto, verifica prima se esso si trova nelle cache, prima in memoria ram poi su memoria secondaria. Se è presente lo carica dalla cache.
- Oltre alle suddette **cache,** interne al client, è possibile utilizzare anche un **server cache** esterno detto **server proxy**.
- L'uso delle cache riduce i tempi di risposta per ottenere una pagina web, ma ovviamente crea il problema di aggiornamento della pagina.
- In altre parole, se la pagina originale nel server Web viene modificata la pagina presente nella cache del client non è aggiornata.
- L'HTTP risolve questo problema con un meccanismo detto **GET condizionale***,* basato sulla linea di intestazione **If-Modified-Since**.
- Per descrivere il funzionamento del GET condizionale, consideriamo il seguente esempio.
- 1. un browser richiede un oggetto, non presente nella cache, al server web www.pf.uniroma2.it:

```
GET /img/schema1.gif HTTP/1.1
Host: www.pf.uniroma2.it 
…
…
```
2. il server web invia al client un messaggio di risposta con l'oggetto richiesto:

```
HTTP/1.1 200 OK
Date: Tue, 13 Mar 2012 10:25:26 GMT
Last-Modified: Sat, 25 Feb 2012 11:34:56
Server: Apache/2.2.2 (Unix) PHP/5.1.6
Content-Length: 10022
Content-Type: image/gif
(dati dati dati …)
```
Il browser visualizza l'oggetto (nell'esempio un immagine gif) e lo salva anche nella cache su disco, o su altro dispositivo di memoria secondaria. Il browser oltre al file salva anche il suo URL e l'ultima data di modifica del file stesso che recupera dal campo **Last-Modified**.

3. Successivamente, l'utente richiede lo stesso file e supponiamo che questo sia ancora presente nella cache. Dato che il file potrebbe essere stato modificato sul server web, il browser inserisce nel messaggio di richiesta la linea di intestazione **If-Modified-Since:**

```
GET /img/schema1.gif HTTP/1.1
Host: www.pf.uniroma2.it 
If-modified-since: Sat, 25 Feb 2012 11:34:56
…
```
Il valore della linea di intestazione

### If-modified-since:

è uguale al valore della linea di intestazione Last-Modified: che era stata inviata al server tempo prima.

- Questo messaggio di GET condizionale richiede al server di inviare il file solo se è stato modificato dopo la data specificata nella linea **If-modified-since**.
- Supponiamo che l'oggetto non abbia subito modifiche dalla data Sat, 25 Feb 2012 11:34:56. Allora:
- 4. il server Web invia un messaggio di risposta al client:

```
HTTP/1.1 304 Not Modified
Date: Tue, 20 Mar 2012 14:25:26 GMT
Server: Apache/2.2.2 (Unix) PHP/5.1.6
(corpo del messaggio vuoto)
```
Il server Web invia ancora un messaggio di risposta, ma non in inserisce nel corpo del messaggio il file richiesto.

- Il rinvio dell'oggetto richiesto è inutile, poiché nella cache del client è presente una copia aggiornata, e aumenterebbe il tempo di trasferimento dell'oggetto, soprattutto se questo è di grandi dimensioni.
- Il messaggio di risposta dell'esempio contiene nella linea di stato il codice **304** e la descrizione Not Modified, che indica al client che il file richiesto non è stato modificato e quindi può utilizzare la copia del file presente nella cache.

# **Interazione user-server: autorizzazione e cookie**

- Il protocollo HTTP è stato progettato *senza stato* per semplificare lo sviluppo dei server Web che in tal modo possono gestire migliaia di connessioni TCP contemporaneamente.
- Tuttavia in molte applicazioni web è necessario che un sito Web debba identificare gli utenti, e consentire sessioni di lavoro, come ad esempio nelle applicazioni di commercio elettronico.
- L'HTTP fornisce due meccanismi di identificazione degli utenti: **l'autorizzazione** e i **cookie**.

## **Autorizzazione**

Molti siti richiedono agli utenti di digitare uno *username* e una *password* per poter accedere alle loro pagine. Questa procedura è chiamata **autorizzazione** *(authorization).*

- Ci sono varie modalità di autorizzazione, più o meno sicure. La più semplice (non sicura) è detta *basic authorization (autorizzazione di base).*
- La richiesta e la risposta, dell'autorizzazione avviene usando speciali intestazioni e codici dell'HTTP. La procedura di autorizzazione si svolge nelle seguenti fasi:
	- 1. Il server risponde a un messaggio di richiesta con un messaggio avente:
		- A. La linea di stato con codice di stato **401** e descrizione **Unauthorized;**
		- B. l'intestazione **WWW-Authenticate**: che specifica che il client deve fornire uno username e una password;
	- 2. Il client (browser) riceve il messaggio di risposta e vedendo la presenza dell'intestazione **WWW-Authenticate**: visualizza un finestra di dialogo per consentire all'utente di inserire username e password.
	- 3. Il client allora rispedisce il messaggio di richiesta, includendo la linea di intestazione **Authorization**: contenente **username** e **password** inseriti dall'utente.

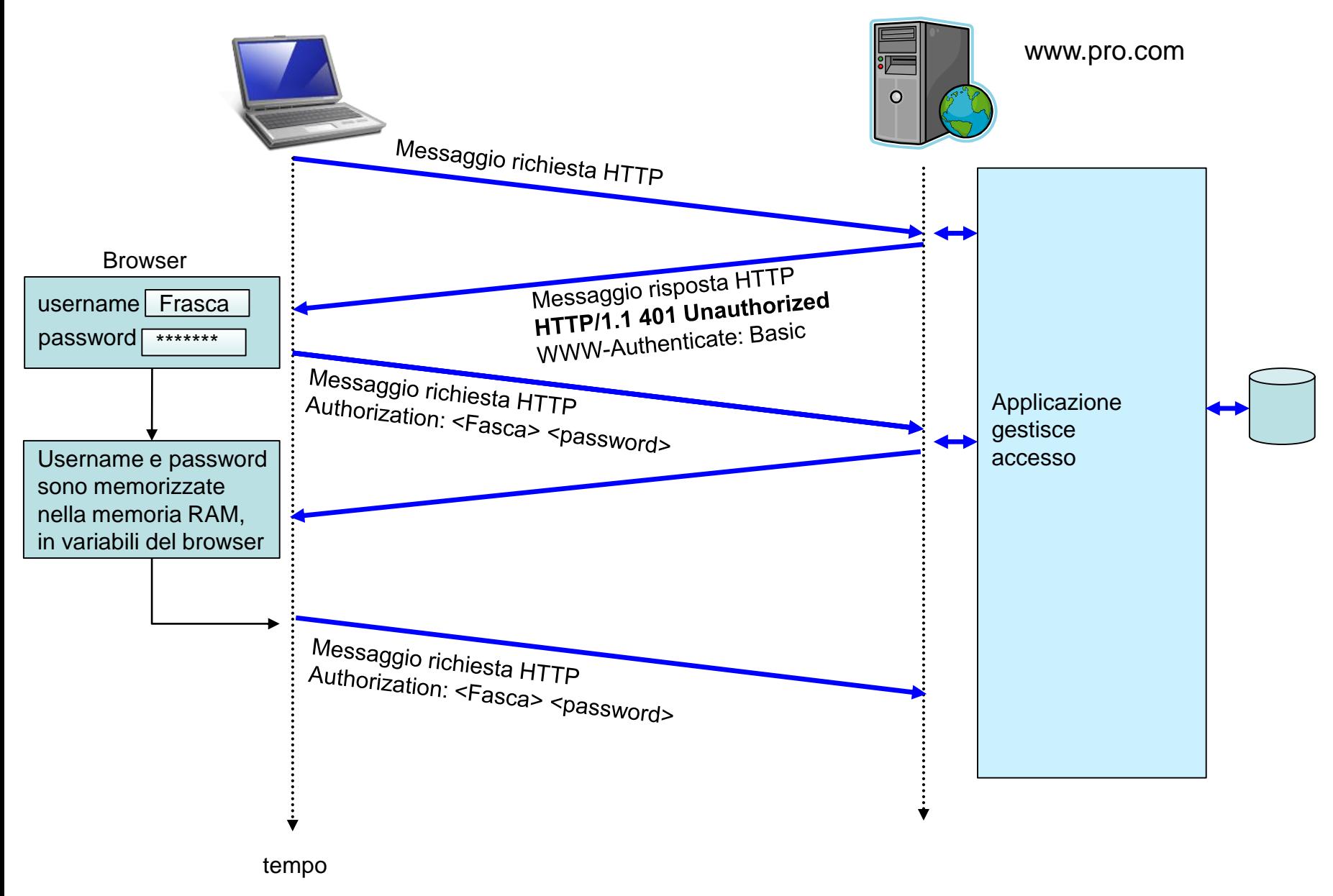

- Il client continua a inviare username e password nei successivi messaggi di richiesta al server. Lo username e la password sono mantenute in variabili del browser (in memoria ram), in modo che l'utente non debba digitarli ogni volta che chiede un nuovo file.
- In questo modo il sito può identificare l'utente per ciascuna richiesta. Per cancellare lo username e la password è necessario che l'utente chiuda il browser.

# **Cookie**

- I cookie, definiti nella RFC 2965 (obsoleto RFC 2109), sono un meccanismo alternativo che i siti web possono usare per tenere traccia delle attività svolte dagli utenti.
- L'uso dei cookie è molto diffuso, soprattutto nei siti di commercio elettronico.
- Il funzionamento dei cookie si basa su quattro componenti:
	- 1. una linea di intestazione **Set-cookie**: inserita nel messaggio di risposta HTTP (lato server);
	- 2. una linea di intestazione **Cookie:** presente nel messaggio di richiesta HTTP (lato client);
	- 3. un *file cookie* gestito dal browser dell'utente;
	- 4. un'applicazione di gestione dei cookie nel sito Web.
- Esaminiamo un tipico esempio di come sono utilizzati i cookie. Supponiamo che un utente, acceda per la prima volta ad una pagina di un sito web di commercio elettronico, ad esempio [www.pro.com](http://www.pro.com/), e che questo sito usi i cookie.
	- 1. Quando un messaggio di richiesta del browser arriva al server web, l'applicazione web **crea un numero di identificazione unico** e inserisce in una tabella di un database una riga la cui chiave è il numero di identificazione stesso.
	- 2. Il server web risponderà al browser, inserendo nel messaggio di risposta HTTP l'intestazione **Set-cookie**: che contiene il numero di identificazione. Ad esempio, la linea di intestazione potrebbe essere:

#### Set-cookie: 123456

3. Quando il browser riceve il messaggio di risposta HTTP, vedendo la presenza della linea Set-cookie, crea e

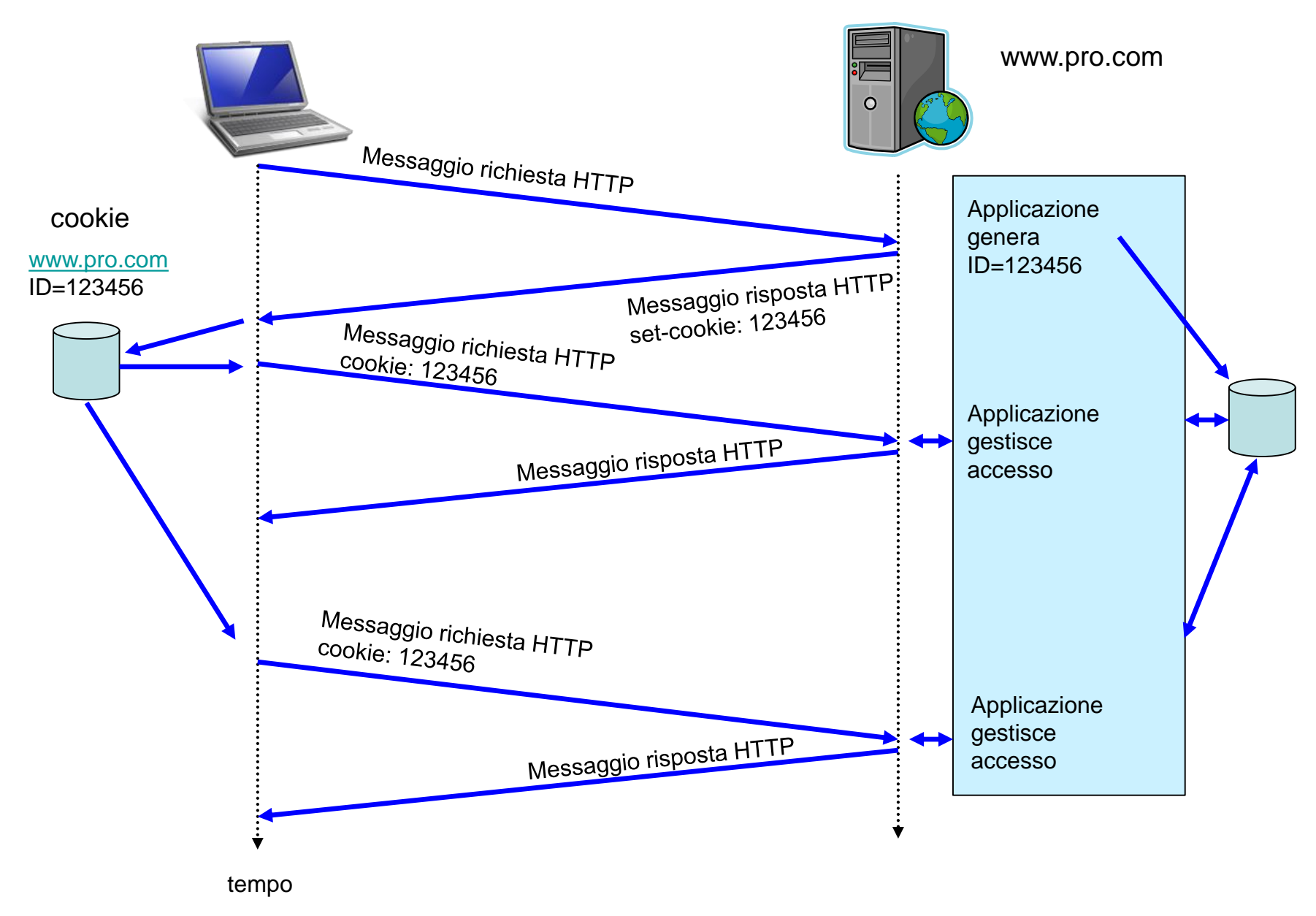

memorizza in un'apposita cartella un file cookie associato al sito. Nel file cookie sono salvate varie informazioni, comprese **il nome del server** e **il numero di identificazione** contenuto nell'intestazione Set-cookie.

4. Quando l'utente, navigando in questo sito, richiede una pagina, il browser legge il file cookie, relativo a questo sito, estrae il suo numero di identificazione e inserisce nella richiesta HTTP la linea d'intestazione **Cookie:** con valore pari al numero di identificazione. In questo caso, ogni richiesta HTTP al server web contiene la linea:

### **Cookie: 123456**

In questo modo, il sito è in grado di registrare le attività che l'utente svolge nel sito web stesso.

- Sebbene il sito web non conosca il nome dell'utente **123456**, sa comunque l'indirizzo IP del suo host, quali pagine ha visitato, in quale ordine, e a che ora.
- Il sito di commercio elettronico può quindi usare i cookie per realizzare *un servizio di carrello* per gli acquisti gestendo una

sessione di lavoro, mantenendo una lista di tutti gli acquisti dell'utente.

- Se tempo dopo, l'utente ritorna a visitare il sito, il suo browser continuerà a inserire la linea di intestazione **Cookie: 123456** nei messaggi di richiesta. Il sito può allora consigliare i prodotti a questo utente in base alle pagine che ha visitato in passato.
- Se l'utente si registra nel sito, fornendo i suoi dati anagrafici, fiscali etc., il sito può associare l'identità di questo utente al suo numero di identificazione.
- Pertanto, i cookie consentono di creare uno **strato di sessione di utente sovrapposto all'HTTP** che è senza stato.
- Questi cookie, *cosiddetti tecnici*, sono spesso utili, perché usati per rendere più veloce la navigazione e la fruizione delle informazioni, rendere possibile, come sopra descritto, la realizzazione di procedure per l'autenticazione e per gli acquisti online.
- Sebbene i cookie consentano agli utenti di svolgere operazioni di acquisto on-line, essi possono anche essere usati per raccogliere informazioni sul comportamento degli utenti attraverso un grande numero di siti web.
- Una particolare tipologia di cookie, detti *cookie analytics*, sono utilizzati dai gestori dei siti web per raccogliere informazioni, e quindi elaborare statistiche sul servizio e sul suo utilizzo.
- Inoltre, i cookie possono anche essere usati per monitorare e classificare gli utenti studiando i loro movimenti e le loro preferenze di consultazione e consumo sul web (ad esempio, registrando quali prodotti comprano, quali fonti d'informazione leggono, ecc.).
- Tale operazione di marketing, detta spesso di *profilazione*, ha lo scopo di inviare pubblicità di prodotti e servizi mirate e personalizzate agli utenti in accordo alle preferenze che hanno manifestato durante la navigazione sul web.
- In questo caso i cookie sono definiti con il termine *cookie di profilazione*.

- Può accadere anche che una pagina web contenga cookie provenienti da altri siti e contenuti in vari elementi ospitati sulla pagina stessa, come ad esempio banner pubblicitari, immagini, video, ecc.. In questo caso, i cookie sono etichettati come *cookie di terze parti*, che di solito sono utilizzati a fini di profilazione.
- Così, i cookie scaricati sui dispositivi degli utenti possono anche essere letti da altri soggetti, diversi dai gestori delle pagine web al momento visitate.
- Considerata la sostanziale invasività che i cookie di profilazione possono avere per la privacy degli utenti, la normativa europea e italiana prevede che i gestori di siti web forniscano adeguate informazione all'utente richiedendogli un esplicito consenso per l'accettazione dell'uso dei cookie.
- In particolare, con il provvedimento *Individuazione delle modalità semplificate per l´informativa e l´acquisizione del consenso per l´uso dei cookie* dell' 8 maggio 2014 il Garante per la protezione dei dati personali

ha stabilito che quando si visitano le pagine di un sito web che usa cookie per finalità di profilazione e marketing deve immediatamente comparire un banner ben visibile, in cui sia indicato chiaramente:

- che il sito utilizza cookie di profilazione per inviare messaggi pubblicitari mirati;
- che il sito consente anche l´invio di *cookie di terze parti*;
- un link a una informativa dettagliata, con le indicazioni sull´uso dei cookie inviati dal sito;
- l´indicazione che proseguendo nella navigazione del sito si accetta l´uso dei cookie.

# **Connessione non persistente e persistente**

- Il TCP offre alle applicazioni un servizio di trasferimento di dati affidabile. Il client richiede la connessione al server, dopo la fase di *handshake* il TCP crea una connessione fullduplex, punto-punto tra le due estremità. Le due parti possono scambiarsi i dati contemporaneamente nelle due direzioni, fino a quando una delle due estremità chiude la connessione.
- L'HTTP usa la connessione TCP in due modalità dette connessione **persistente** e **non persistente**.
- La versione HTTP/1.1 e HTTP/2 usano le **connessioni persistenti** nella modalità di default. Le connessioni persistenti, consentono di trasferire più file con un'unica connessione TCP.
- La vecchia versione HTTP/1.0 invece usa la connessione non persistente che consente di trasferire un singolo file per ogni connessione TCP. Tuttavia, è possibile configurare sia i client che i server HTTP/1.1 o HTTP/2 per utilizzare le connessioni non persistenti.

### **Connessione non persistente**

Descriviamo con un esempio come avviene il trasferimento di file con la connessione **non persistente**. Supponiamo che un client richieda una pagina formata da un file base HTLM e da 10 immagini JPEG, per un totale di 11 file. La transazione HTTP avviene nel seguente modo:

- 1. Il browser instaura una connessione TCP col server (ad esempio **[www.pf.uniroma2.it\)](http://www.pf.uniroma2.it/)** alla porta **80**.
- 2. Il browser invia un messaggio di richiesta HTTP.
- 3. Il server HTTP riceve il messaggio di richiesta, cerca il file richiesto e se lo trova, lo inserisce in un messaggio di risposta HTTP che invia al client.
- 4. Il server web **chiude la connessione TCP** instaurata con il client.
- 5. Il client riceve il messaggio di risposta e riconosce che il file ricevuto è un file HTML, quindi lo interpreta e trova i riferimenti ai 10 oggetti JPEG. La connessione TCP si chiude.
- 6. La sequenza relativa ai passi 1-4 viene ripetuta per ciascuno dei file JPEG.

#### **Listato del file html dell'esempio:**

```
<h1> Esempio di connessione <b>non persistente</b></h1>
<img src="figura1.jpg"> <img src="figura2.jpg">
<img src="figura3.jpg"> <img src="figura4.jpg">
<img src="figura5.jpg"> <img src="figura6.jpg">
<img src="figura7.jpg"> <img src="figura8.jpg">
<img src="figura9.jpg"> <img src="figura10.jpg">
```
- Notiamo che ciascuna connessione TCP trasporta un messaggio di richiesta e un messaggio di risposta. Quindi, in questo esempio, quando un utente richiede una pagina, si generano **11 connessioni TCP**.
- Il browser (client) può ottenere le 10 immagini JPEG su 10 connessioni TCP in serie, o su più connessioni TCP in parallelo (fino ad un numero massimo prestabilito). Generalmente i browser possono essere configurati con un numero massimo di connessioni parallele.
- L'uso di connessioni in parallelo diminuisce i tempi di risposta.

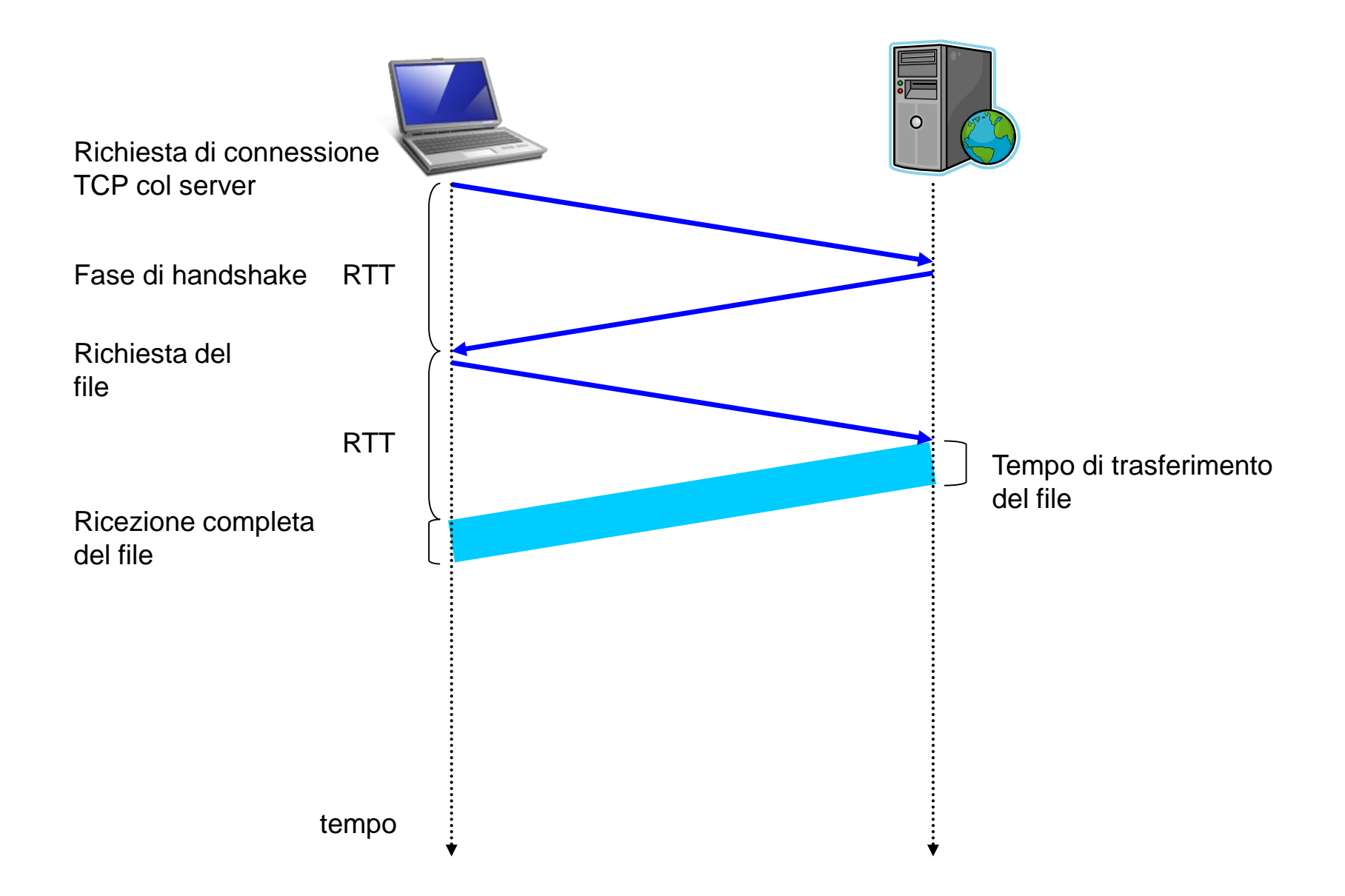

- Il server, quando riceve il messaggio di richiesta, invia il file HTML mediante il TCP. Il tempo che passa dall'inizio della richiesta all'ottenimento della risposta HTTP è di circa due **RTT** più il tempo di trasferimento del file HTML.
- Con **RTT** (**Round Trip Time, Tempo di andata e ritorno)** si indica l'intervallo di tempo che passa da quando un piccolo messaggio (come ad esempio il messaggio di richiesta di connessione), parte dal client, arriva al server e ritorna al client.
- Le connessioni non persistenti hanno alcuni svantaggi.
	- per ogni file richiesto è necessario instaurare una nuova connessione TCP che richiede buffer e variabili sia sul client che sul server. Se il server web deve soddisfare richieste di centinaia di client è evidente che risulterà fortemente sovraccarico;
	- prima che inizi il trasferimento di ogni file devono trascorrere due RTT.

## **Connessione persistente**

- La connessione persistente, consente di trasferire più file con un'unica connessione TCP. Ad esempio, la pagina Web del caso precedente, costituita da un file html e da 10 immagini jpeg, può essere inviata su un'unica connessione TCP persistente.
- La chiusura della connessione avviene quando il server HTTP rileva che la connessione stessa non è usata da un certo tempo, detto **intervallo di timeout**.
- Esistono due modalità di funzionamento della connessione persistente: **senza parallelismo** e **con parallelismo***.*

### **Connessione persistente senza parallelismo**

• Nella modalità persistente senza parallelismo, il client può inviare una nuova richiesta solo quando la risposta precedente è stata ricevuta.

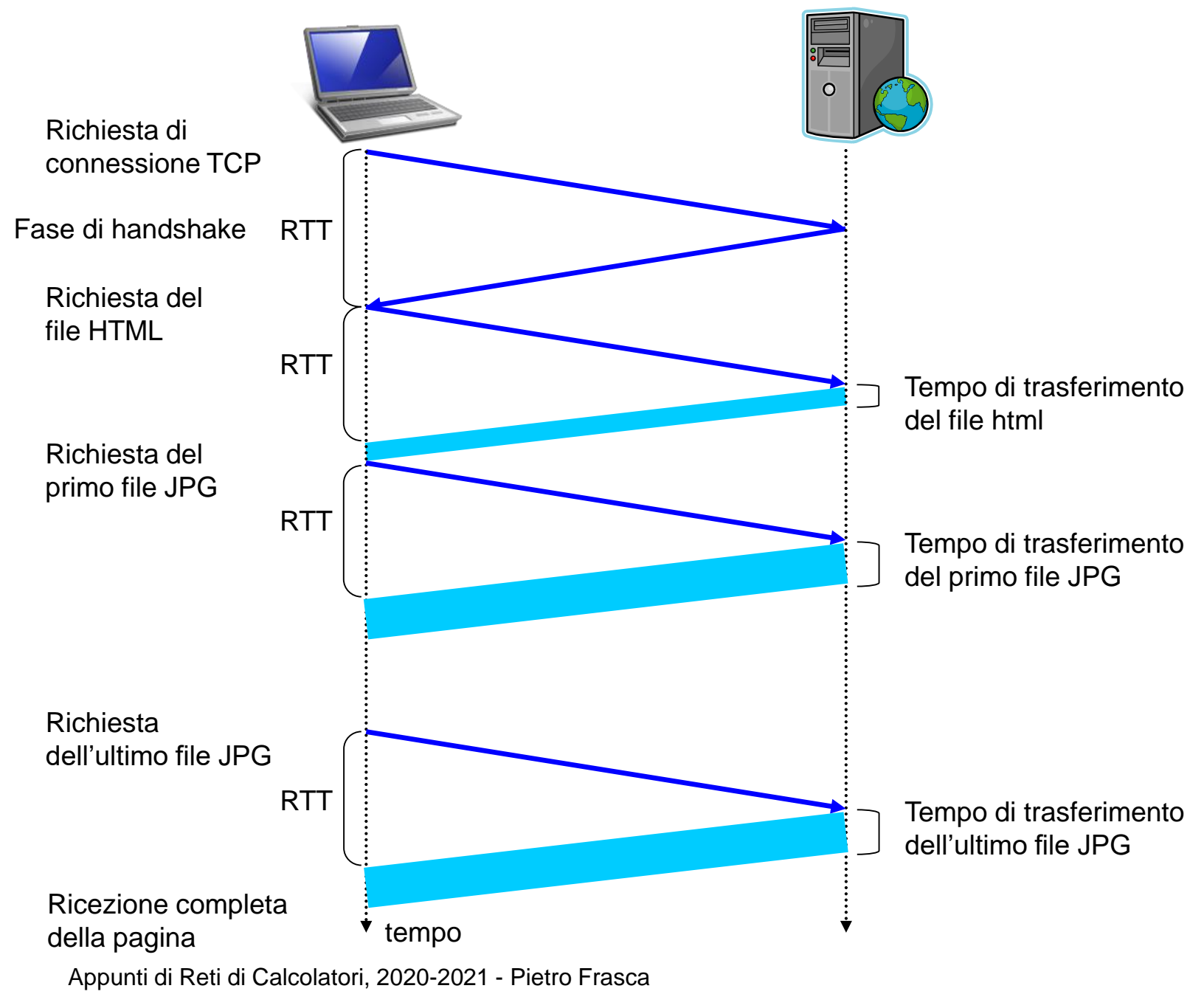

In questo caso prima che inizi il trasferimento di ciascuna delle 10 immagini, dell'esempio precedente, deve passare **un RTT**.

## **Connessione persistente con parallelismo**

- Con la **connessione persistente con parallelismo,** il client può inviare una richiesta appena trova nella pagine HTML base un riferimento di file, senza attendere la risposta alla precedente richiesta.
- Quando il server riceve le richieste, invia i file uno dopo l'altro.
- Il parallelismo, quindi, utilizza **un solo RTT per tutti i file richiesti** invece di un RTT per ciascun file come avviene quando non si usa il parallelismo.
- Inoltre la connessione TCP con parallelismo resta attiva per tempo più piccolo rispetto a quella senza parallelismo.
- Per default**, l'HTTP/1.1** usa la connessione persistente con parallelismo.

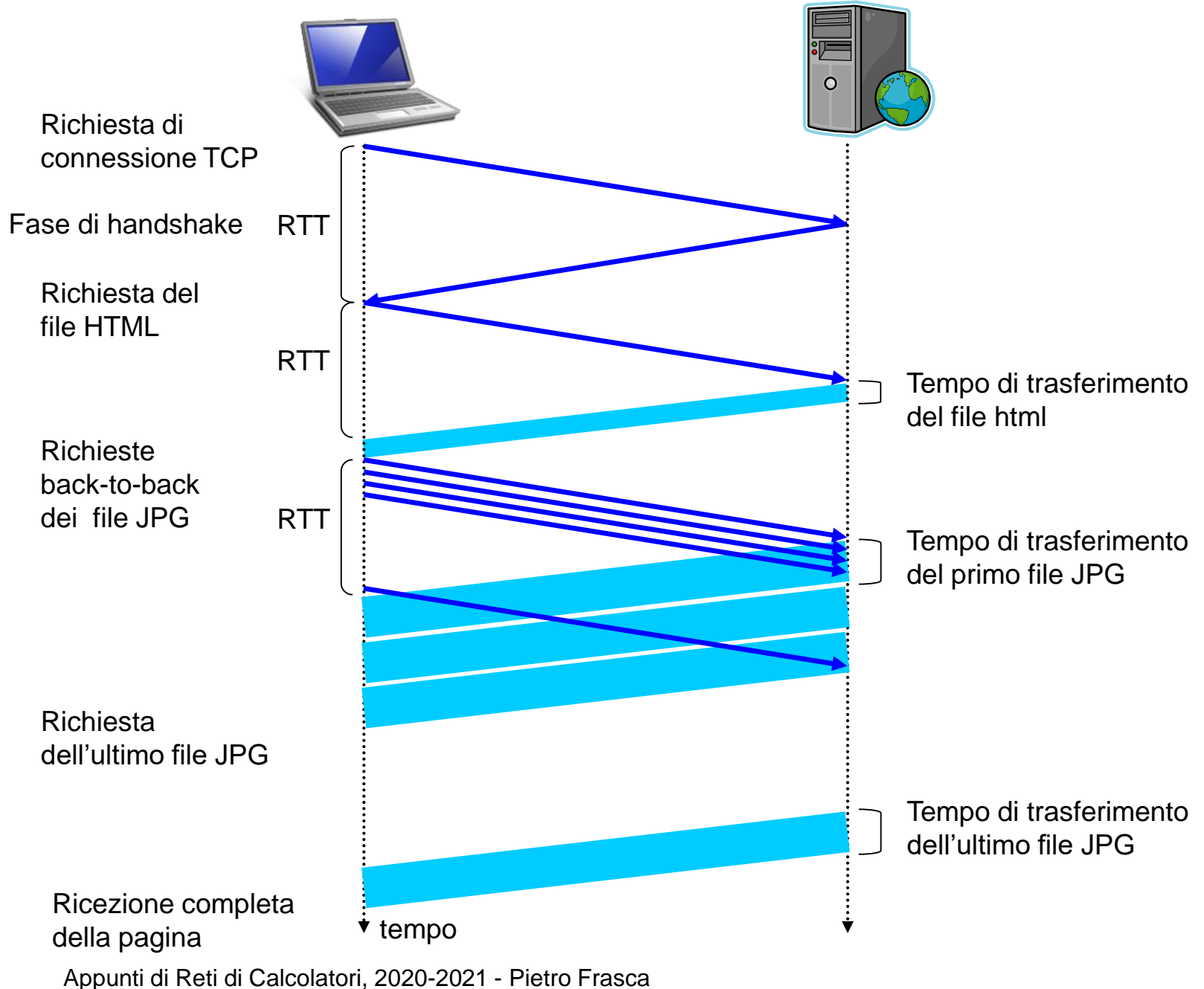